# ROMANIAN REPORTS IN PHYSICS MANUSCRIPT TEMPLATE

A. AUTHOR $1^{1,2}$ , B. AUTHOR $2^1$ , C. AUTHOR $3^2$ 

*<sup>1</sup>Frankfurt Institute for Advanced Studies, J. W. Goethe University, Max-von-Laue-Str. 1, D-60438 Frankfurt am Main, Germany, E-mail: author1@mailserver.uni-frankfurt.de Email: author2@mailserver.uni-frankfurt.de* 

*<sup>2</sup>National Institute for Nuclear Physics and Engineering, P.O.Box MG-6, RO-077125 Bucharest-Magurele, Romania, E-mail: author1@mailserver.nipne.roEmail: author3@mailserver.nipne.ro* 

Abstract. This is a MS Word template to be used for preparing your manuscript. The maximum number of words per abstract is 50 for reports, 100 for Ph.D. theses and 200 for review articles. The text may be divided into sections numbered by Arabic figures, in the decimal system. The maximum number of keywords is 10 for reports, 15 for Ph.D. Theses, and 20 for review articles.

Key words: Superheavy nuclei, fusion reactions, cross-section.

# **1. INTRODUCTION**

Selected papers from the 16th International Conference on Plasma Physics and Applications will be included in a Topical Issue of the Romanian Reports in Physics (ISI impact factor in 2013 of 1.123), upon regular refereeing process.

**Please note that maximum two papers can be submitted for publication per one registered participant**.

Please make sure that the contribution you are intending to submit for publication in "ROMANIAN REPORTS IN PHYSICS" contains a single camera-ready paper copy (with figures, captions of figures, tables, etc., included in text) in \*.doc or \*.docx format. Please observe the following guidelines for the preparation of your manuscript.

#### **1.1 Instructions for Manuscript Preparation**

You should use this document template to produce the camera ready *MS WORD* manuscript as a single file including the figures, tables and references at the right place. The special styles defined here must be used in writing the paper (Paper title, Authors, Affiliation, Abstract, etc.) but we recommend replacing the already formatted text where available. The frequent use of superscripts or subscripts within the text of the article is not encouraged.

The only fonts allowed are Times New Roman and Symbol (for Greek characters in formulae and equations). Do not use headers or footnotes.

The author is fully responsible for the scientific quality of the paper. Any contribution is carefully checked by two independent referees for acceptance. All papers are subjected to a fair, discrete and anonymous refereeing procedure that may take two months after which the main author will be acknowledged.

Authors may inquire on special problems to the editors by means of e-mail to cppa2013@infim.ro.

#### **1.2 Figures**

Insert the figures at their appropriate position within the paper using

Insert/Picture/From file... menu. Figures shall not be larger than an A4 page each. For figures exceeding this limit please consult with the editor first. For scanned figures, the depth of colors shall be set at maximum 8 bytes. Usage of colored figures isn't currently encouraged.

Figure captions and numbers shall not be incorporated in the figure. The figure captions should be preceded by two blank lines (24 pt). They shall be set below the number of the figure, and centered, written using TIMES NEW ROMAN, 9pt. Introduce a white line after the caption – 12 pt. These formatting details are already included in the *Caption* style of the current template.

Measure units shall be mentioned in brackets, SI where required.

As an example see the graphic below.

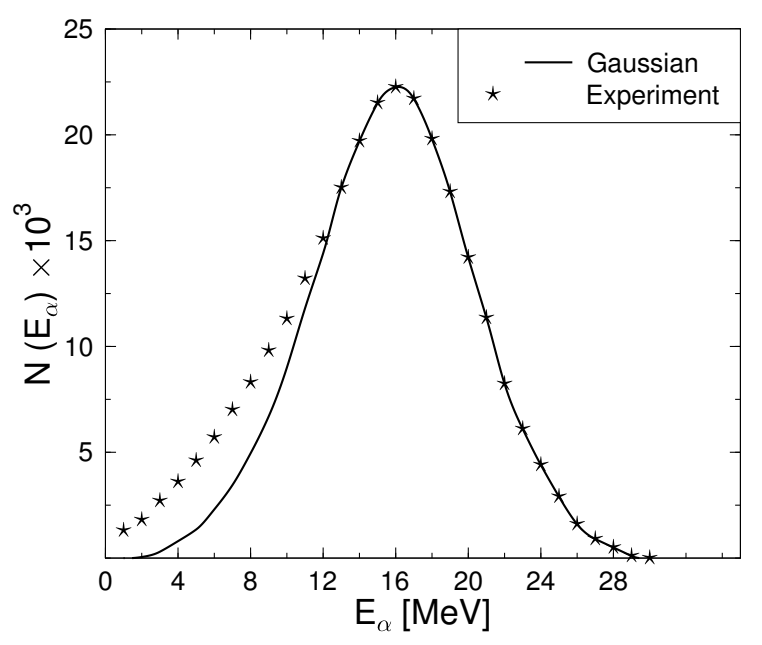

Fig. 1 - This is my first figure**.** 

#### **1.3 Tables**

Tables shall be introduced at their appropriate place in the text. Landscape tables are not generally accepted so please contact the editor prior to including them into your paper. Table numbers shall be written using TIMES NEW

ROMAN, 9 pt, CENTERED. Table titles center aligned, below the number of the table, using Times NEW ROMAN, 9 pt, CENTERED. Introduce a blank line after the end of the table – 12 pt. The *Table Classic 1* style of this template was specifically modified to meet these requirements.

*Table 1* The dynamic barriers,  $E_b$ , and logarithms of penetrabilities,  $log_{10} P$ , for the energy valley in synthesis of superheavy nuclei

| Reaction                            | $E_h$ [MeV] | $log_{10} P$ |
|-------------------------------------|-------------|--------------|
| $146Xe +$                           | 9.76        | $-24.855$    |
| $^{158}$ Sm<br>$^{140}$ Te + $^{1}$ | 9.80        | $-27.327$    |
| $^{140}$ Xe + $^{158}$ Nd           | 10.46       | $-29.512$    |
| $^{160}$ Gd<br>$^{138}Sn +$         | 12.09       | $-29.405$    |
| 160 <sub>CI</sub><br>$138$ Te +     | 12.70       | $-30.563$    |

## **1.4 Equations**

 Equations may be written either with the Equation Editor or in the text mode using TIMES NEW ROMAN or/and SYMBOL fonts. Equations shall be preceded and followed by a blank line – 12 pt. Displayed equations shall be centered. Equations shall be numbered in parentheses, flush right, using TIMES NEW ROMAN, 11 pt.

$$
i\frac{\partial \Psi}{\partial t} + \alpha \frac{\partial^2 \Psi}{\partial x^2} + \lambda |\Psi|^2 \Psi = 0
$$
 (1)

 The nonlinear Schrödinger equation presented above is an example of properly formatted equation (though the actual equation was converted into an image to offer better compatibility).

## **1.5 Short Title**

Short title shall be preceded by two blank lines  $-24$  pt. A short title of maximum 60 characters including blanks is suggested. It shall be written using TIMES NEW ROMAN, 9 pt, CENTERED. Short title shall be followed by a blank line 12 pt.

## **1.6 About using styles**

 There are styles defined by this template that specifically meet the requirements listed in the journal typesetting instructions. The authors are instructed to try to use these styles, accordingly. The correspondence between styles and different parts of the manuscript are listed below. For

- paper title the style is called "PAPER TITLE"
- authors typesetting "AUTHORS"
- affiliations "*Affiliation*"
- abstract "Abstract"
- key words "Keywords"
- section title "**HEADING 1**"
- subsection title "Heading 2"
- paper text should be typeset using the "Normal" style
- tables "Table Classic 1"
- table captions "Table Caption"
- figure captions "Caption, Figure Caption"
- list of references "[1] Reference List"

The names surrounded by double quotes are the style names written as similar as possible to how they appear in the Styles and Formatting listing.

 References shall be written using TIMES NEW ROMAN, 9 pt, except the author names which shall be written using SMALL CAPITALS, and the title of books which shall be written using ITALIC/EMPHASIZED.

## **2. ELECTRONIC FORMAT AND SUBMISSION**

The name of the saved file should include in the final positions the version number of the WORD for WINDOWS editor used to produce the document. The submissions should be accompanied by a separate file, signed by the corresponding author, which will include the answers to the following:

1. Does the present submission represent original work?

2. Is the present work being considered for publication elsewhere in any other form ?

3. Is some part of the present work published elsewhere? If so, provide details.

4. Are all co-authors aware of this submission?

5. Have all co-authors contributed to this work?

Signature

Any manuscript which does not have this statement letter will be automatically rejected.

Manuscripts should be uploaded via the Easychair conference website (www.easychair.org), providing in the category section the journal which fits better the work.

The Paper file should be in \*.doc or \*.docx format and should contain the whole manuscript.

The Attachment file should contain in a single \*.pdf file the following information:

a) a cover letter associated to the submission;

b) the manuscript, including the title, authors and affiliation, abstract, manuscript body with tables and figures included;

c) statement letter containing the answers to the questions mentioned above.

In cases of uploading failing, we can accept, as well, papers submitted via e-mail to: cppa2013@infim.ro; such subsmissions should contain the same files as those uploaded via the Easychair conference website.

#### REFERENCES

 The references should be formatted differently depending on the referenced publication type:

- − Journal articles initials and names of authors, separated by comma, title of article, journal title, volume number, page numbers, and year.
- − Books initials and names of authors, separated by comma, title of book, publisher, place of publication, year, and page numbers.
- − Edited books initials and names of authors, separated by comma, title of article, initials and names of editors followed by the mention editors, written in parentheses, title of book, publisher, place of publication, page numbers, and year.

 Within the text and at REFERENCES section, reference numbers shall be introduced ithin square brackets.

Please use the especially designed *Reference List* numbered list style for this section!

- 1. S. Hofmann, G. Münzenberg, Rev. Mod. Phys. **72**, 733 756 (2000).
- 2. K. Satou, H. Ikezoe, S. Mitsuoka, K. Nishio and S. C. Jeong, Phys. Rev. **C 65**, 054602 (2002).
- 3. L. D. Landau, E. M. Lifshitz, *Fluid Mechanics*, Pergamon, London, 1959.